(建設部建設管理課)

北海道では、令和5年11月以降に入札公告及び指名通知等を行う案件から 電子契約が可能となります。

道の電子契約は、事業者の「希望制」としており、落札者の決定後、速や かに契約手続きを行うため、建設部建築局計画管理課及び各建設管理部入札 契約課が発注する全ての工事及び委託業務につきましては、次のとおり**入札 書等と同時に**「**契約に関する申出書**」を提出していただくこととになります ので、入札参加者の皆様のご理解とご協力をお願いいたします。

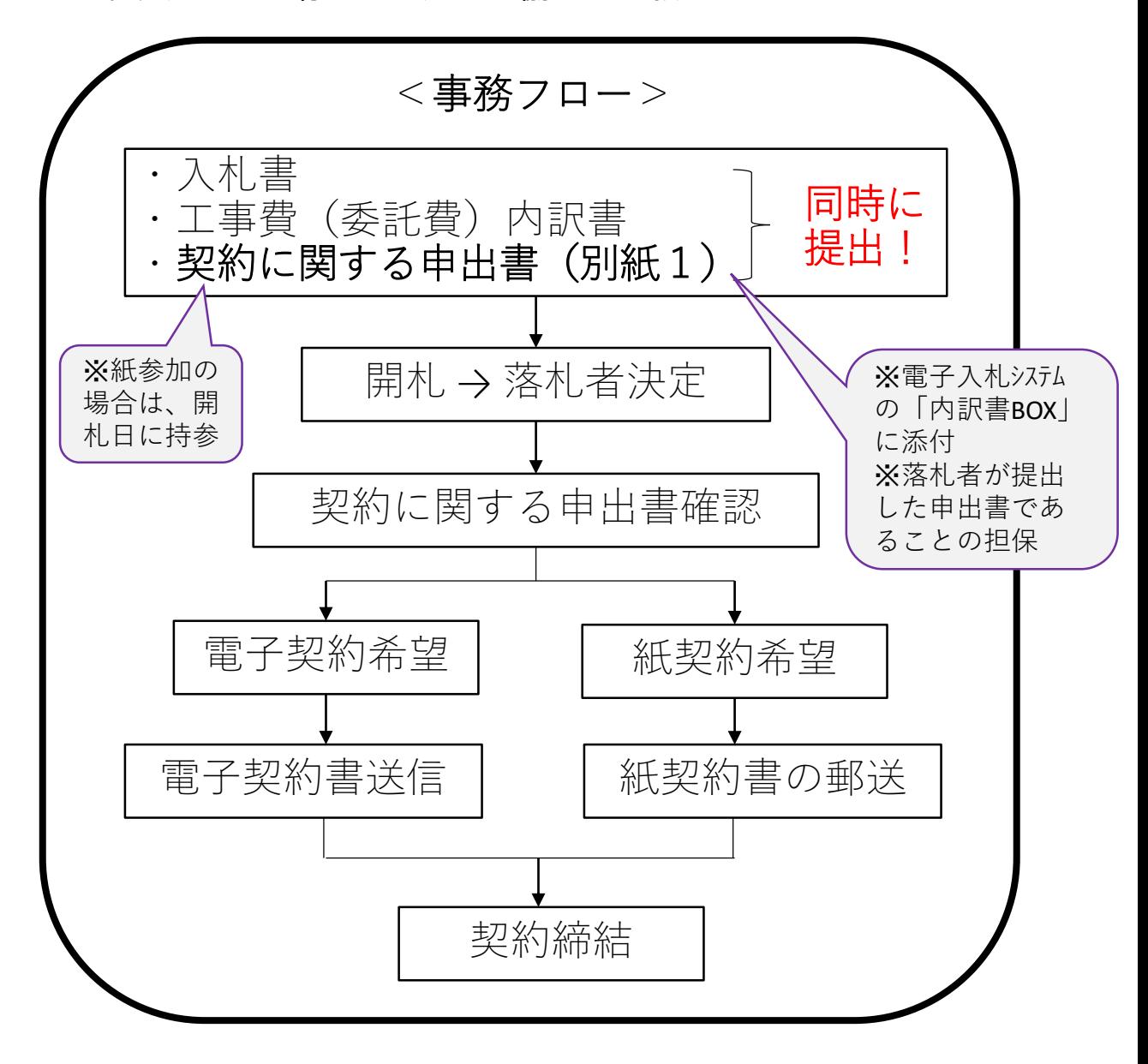

※変更契約から「紙契約」を希望される場合は、各発注機関へお問い合わせください。

別紙1 (単体)

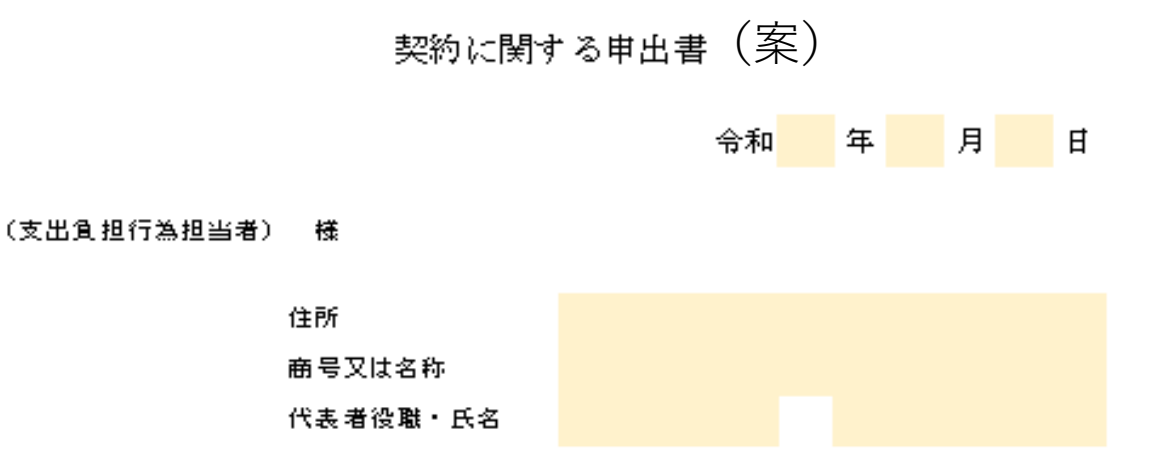

令和5年12月15日に開札予定の次の工事について、落札者となった 場合の契約方法を、次のとおり申し出ます。

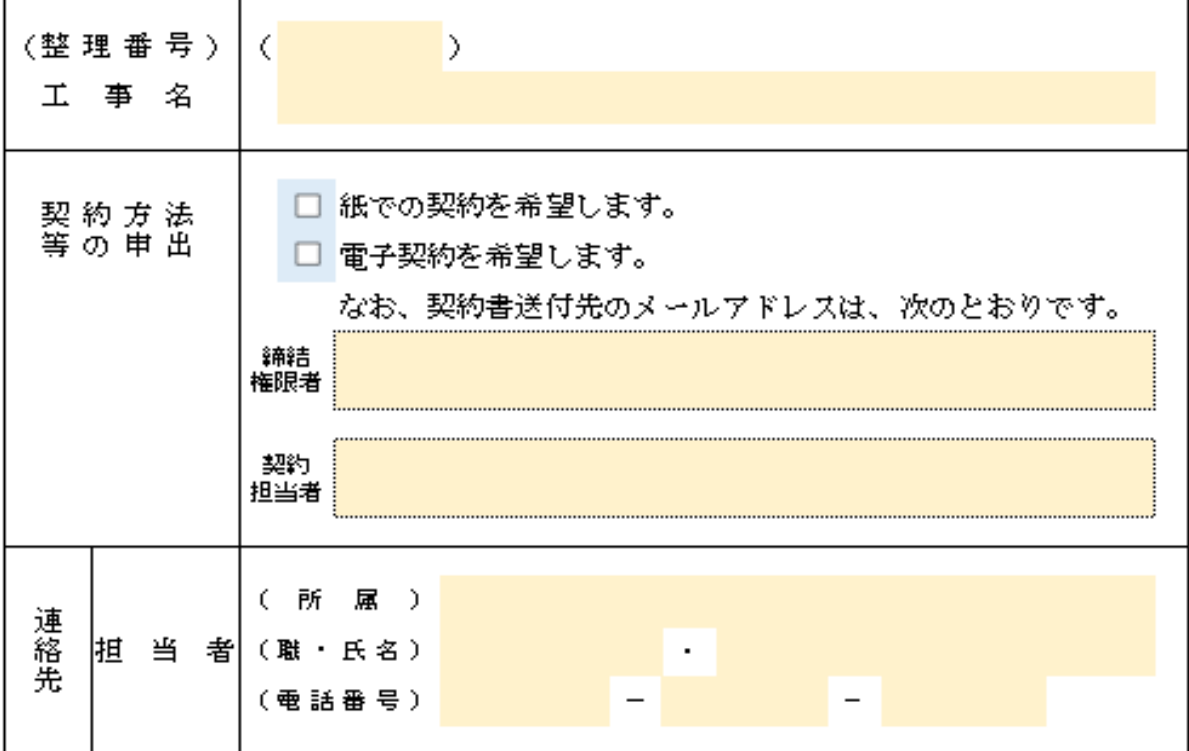

(留意事項)

- ※ この申出書は、入札金額等の送信時に、工事費内訳書と併せて提出してください。 なお、添付漏れの場合でも、入札書が無効となることはありませんが、落札者の決定後、 速やかに、契約締結続きを行う必要があるため、忘れずに提出してください。
- ※ 紙参加の場合は、必要事項を記入の上、開札日に持参してください。

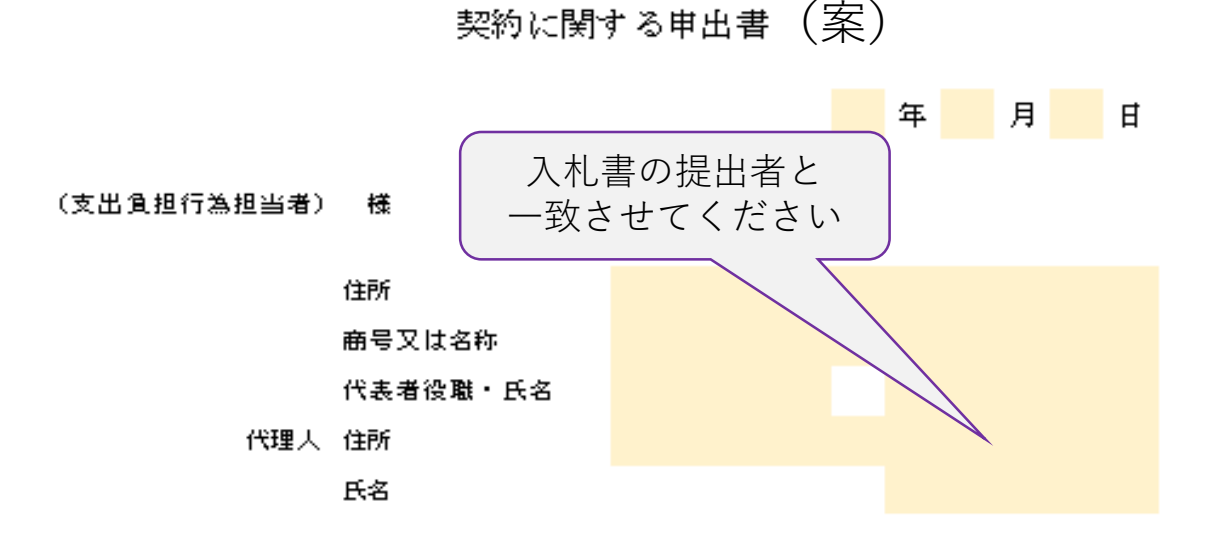

令和5年12月15日に開札予定の次の委託業務について、落札者となった 場合の契約方法を、次のとおり申し出ます。

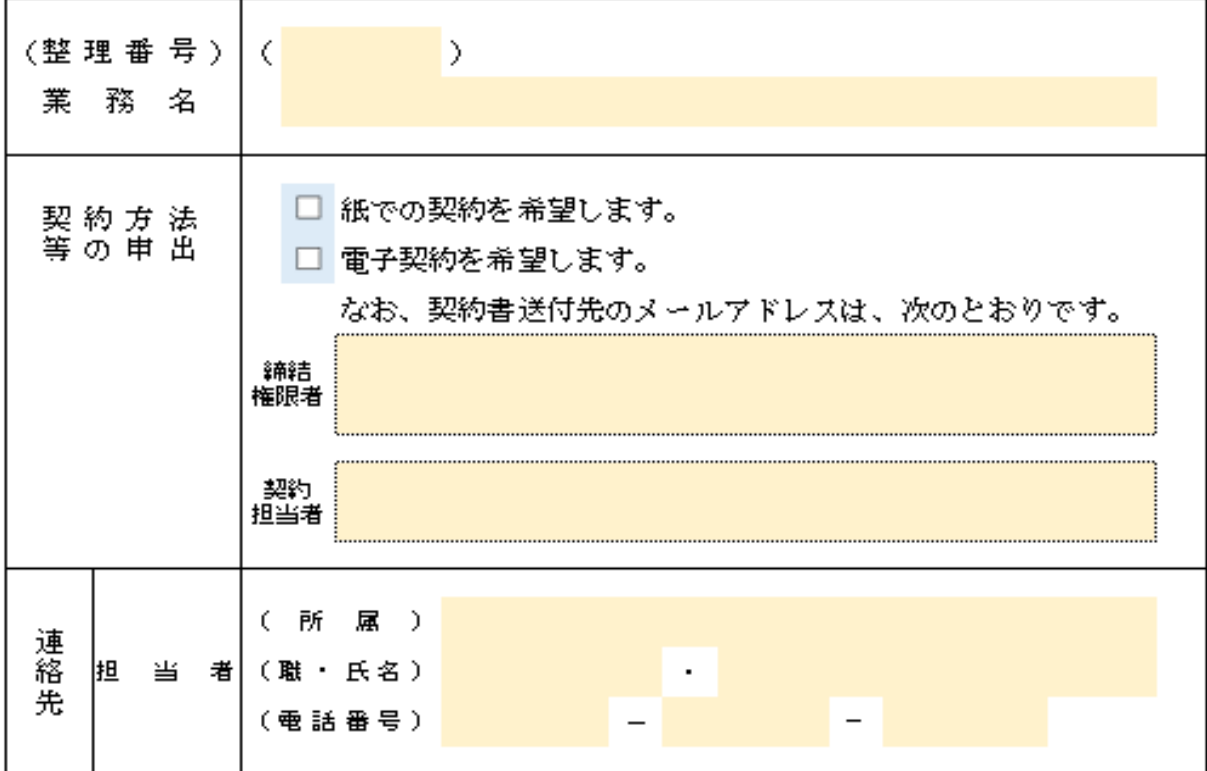

(留意事項)

## ※ この申出書は、入札金額等の差信時に、委託我内訳書と併せて提出してください。

なお、添付漏れの場合でも、入札書が無効となることはありませんが、落札者の決定後、

速やかに、契約締結続きを行う必要があるため、忘れずに提出してください。

※ 紙参加の場合は、必要亊項を記入の上、開札日に持参してください。

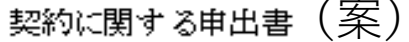

 $\lambda$  and  $\lambda$ 

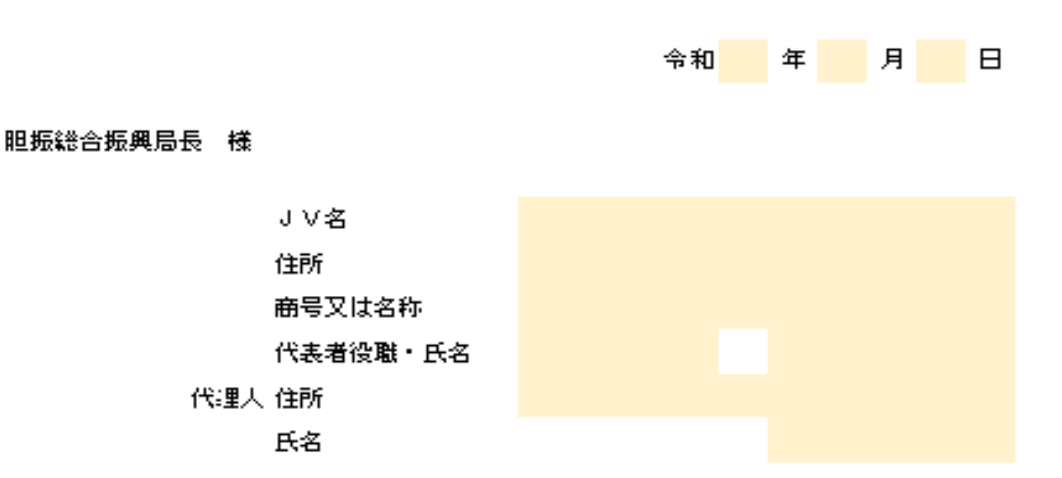

令 和 5 年 12 月 15 日 に 開 札 予 定 の 次 の 工 亊 に つ い て 、 落 札 者 と な っ た 場合の契約方法を、次のとおり申し出ます。

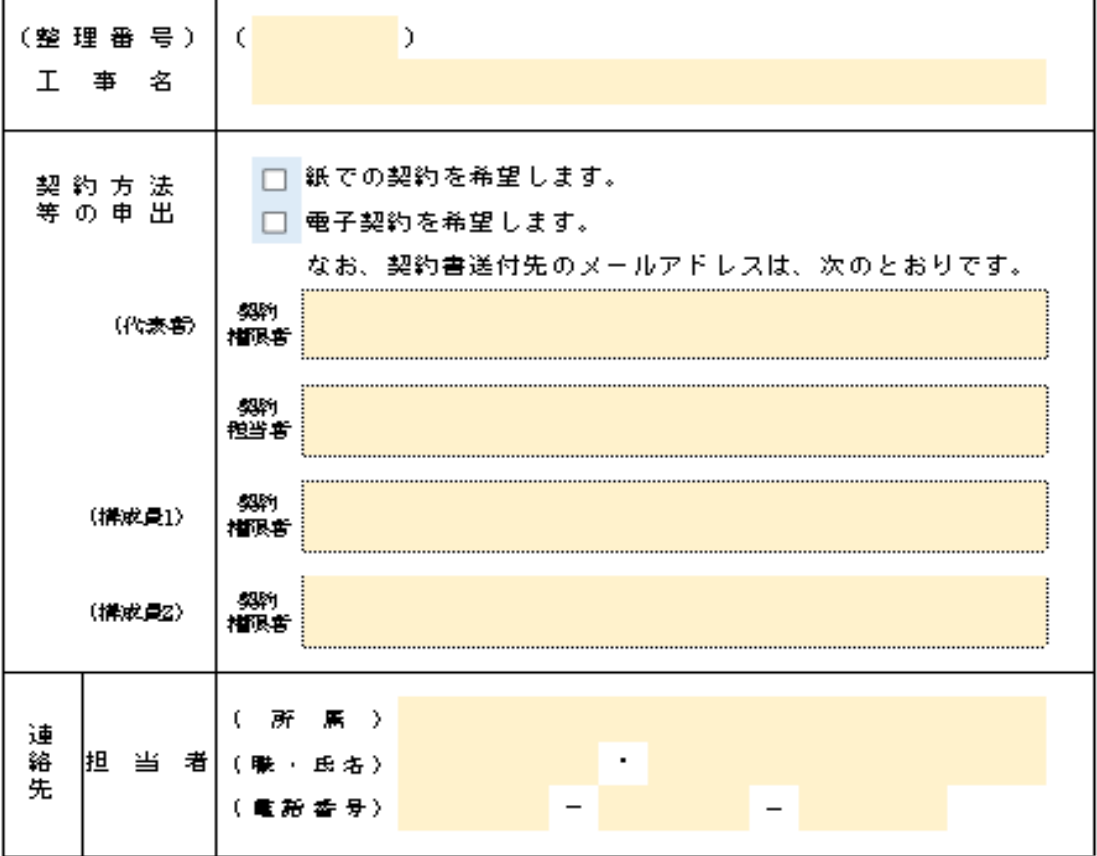

(留意事項)

## ※ この申出書は、入札金藝等の送信時に、工事費内訳書と併せて提出してくたさい。

なお、添付漏れの場合でも、入札書が無効となることはありませんが、落札者の決定後、 速やかに、契約締結続きを行う必要があるため、忘れずに提出してください。

※ 紙参加の場合は、必要亊項を記入の上、開札日に持参してください。

## 調達案件概要

調達案件名称 調達案件番号 1010000202300010010003011056000 調達区分 工事 入札方式 **随意契約** 業種 一般土木 提案書 無 落札方式 価格競争 これまでどおり WTO区分 通常 内訳書の提出は 必要ありません有 内訳書提出 調査基準価格適用区分 最低制限価格適用 契約担当官等 役職名 空知総合振興局長 氏名 鈴木 賢一 入札説明書・案件内容に関する説明請求宛先 窓口名 札幌建設管理部建設行政室入札契約課 質問受付担当メールアドレス 参加資格なし/非指名/非選定/非特定理由請求宛先 窓口名 札幌建設管理部建設行政室入札契約課

最新更新日時

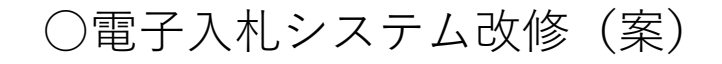

## **<入札参加者側画面>**

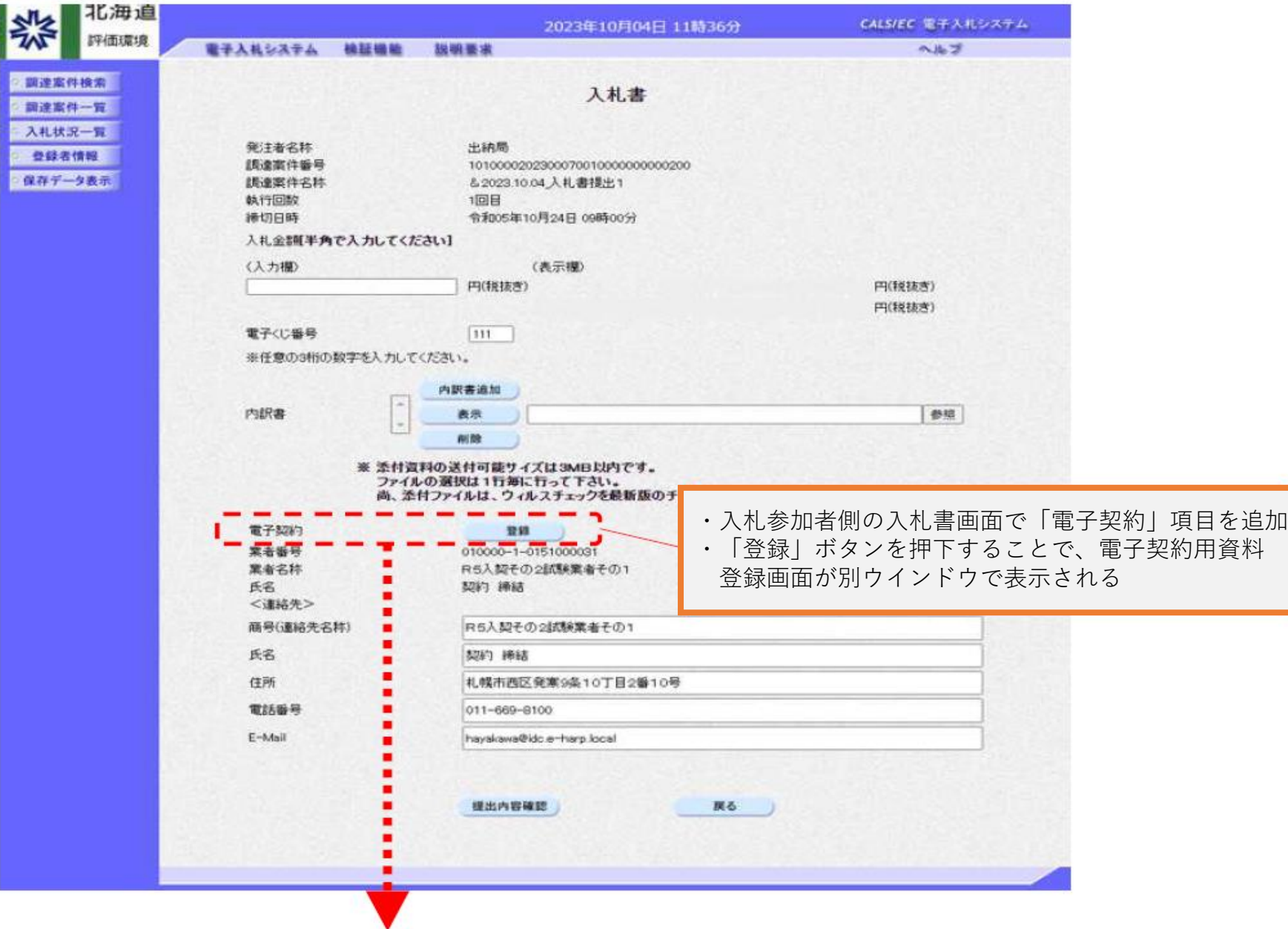

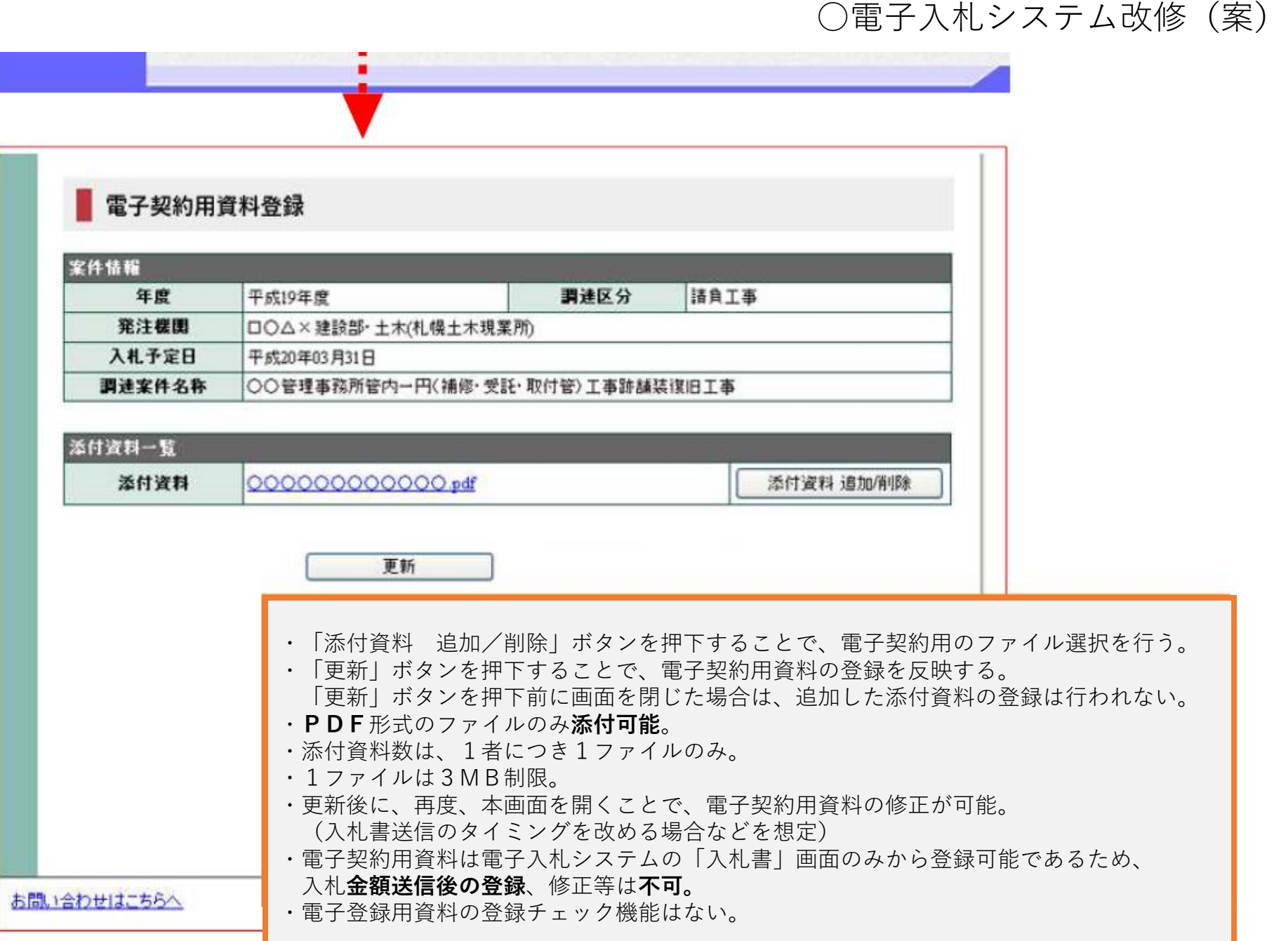